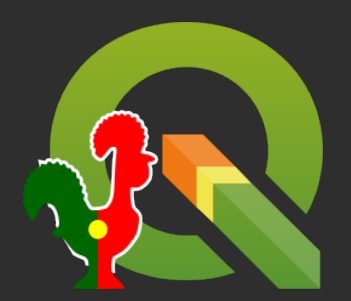

# **Recolha de dados Recolha de dados com QField com QField**

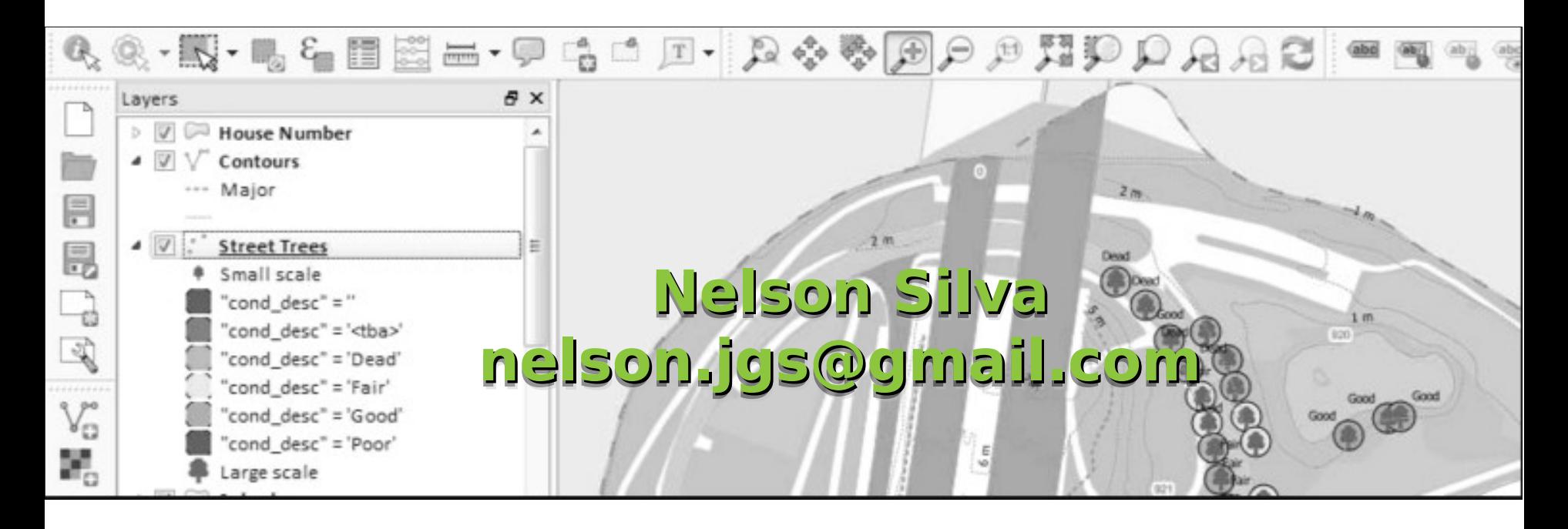

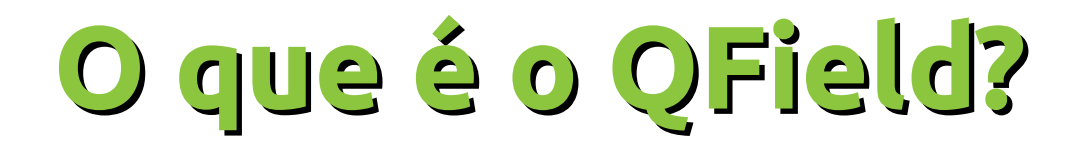

#### Versão móvel do QGIS

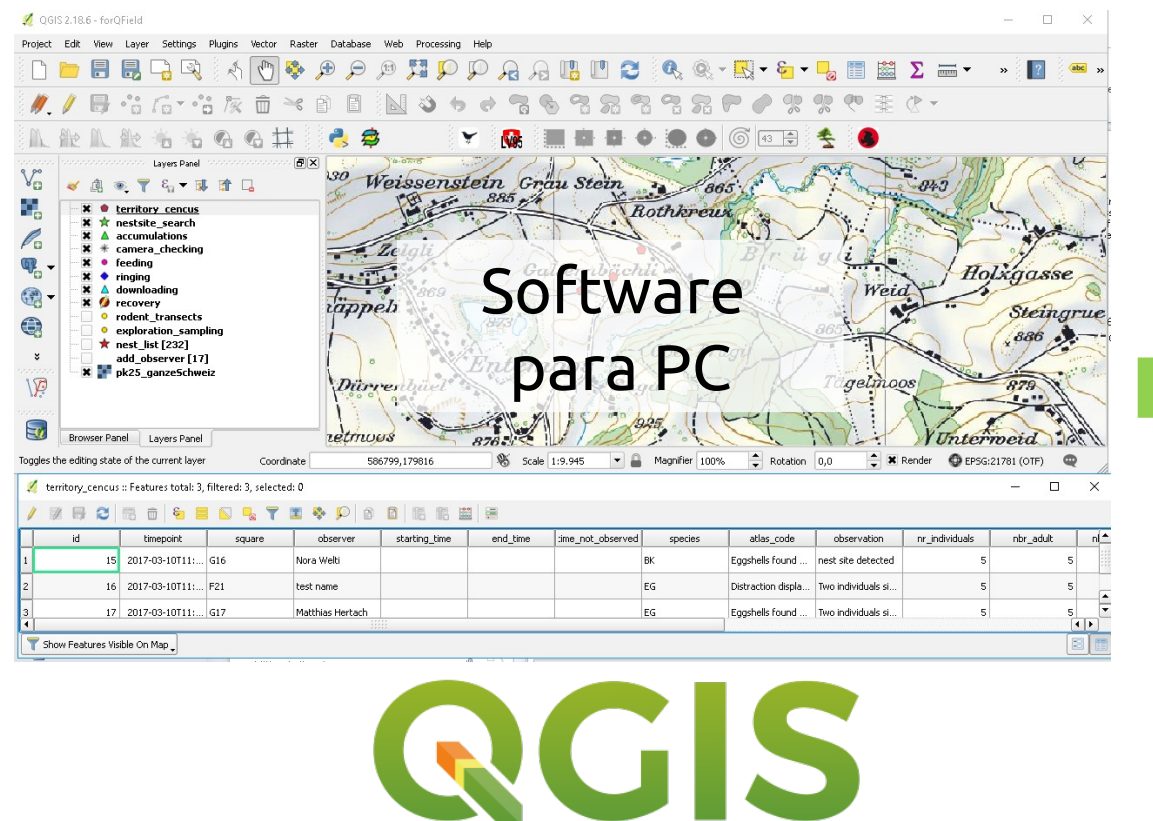

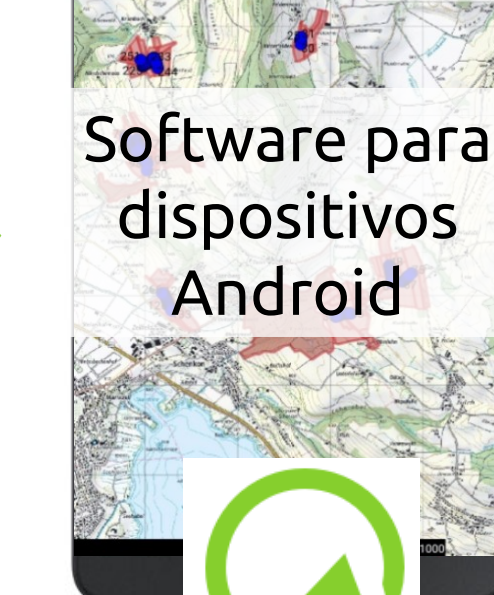

**SAMSUNG** 

 $\begin{array}{c|c|c|c|c|c|c} \bullet & \bullet & \bullet & \bullet \end{array}$ 

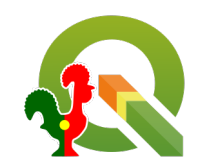

Imagens cedidas pela OPENGIS.ch com base na sua apresentção sobre QField

## **Porquê o QField?**

#### Substituição equipamentos obsoletos

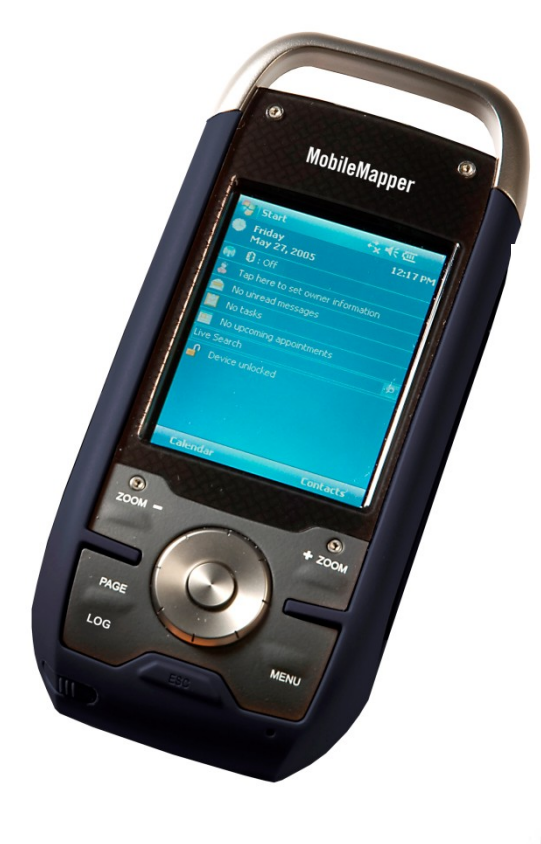

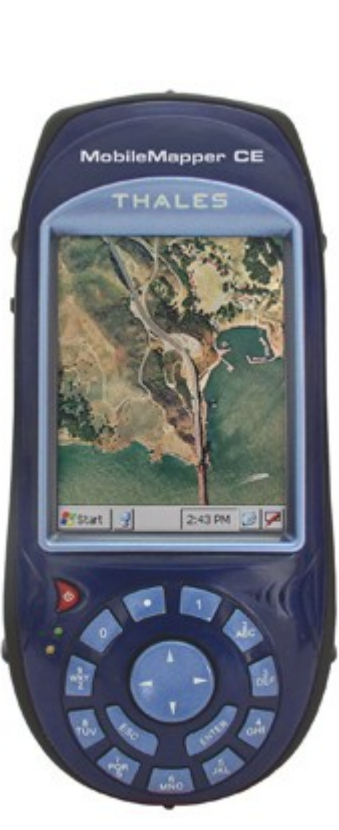

- MobileMapper = velho
- ArcPad = licenças caras
- QField, QGIS e base de dados  $geogr\acute{o}ficas =$ combinação perfeita

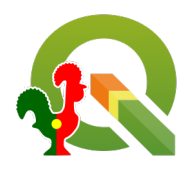

### Configuração de mapas e formulários em QGIS

- Suporte de vários formatos de dados vector/raster
- Dados locais ou remotos

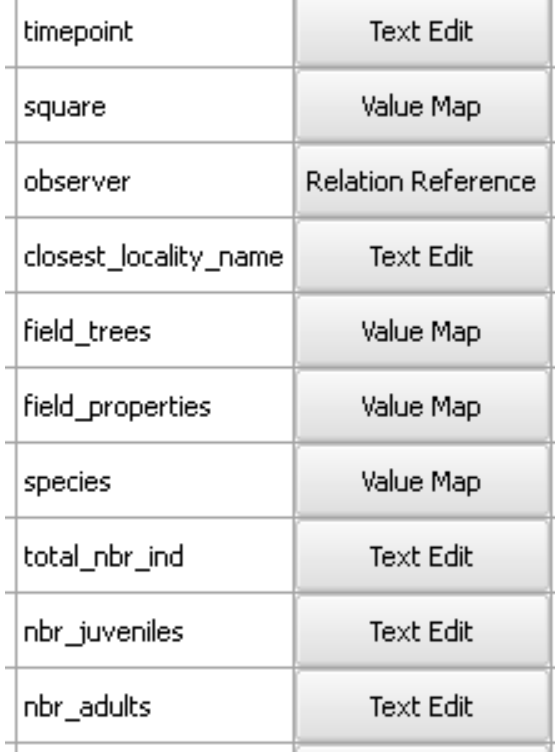

Para cada campo (= coluna da tabela) defnir o Widget adequado (= elemento da interface do utilizador)

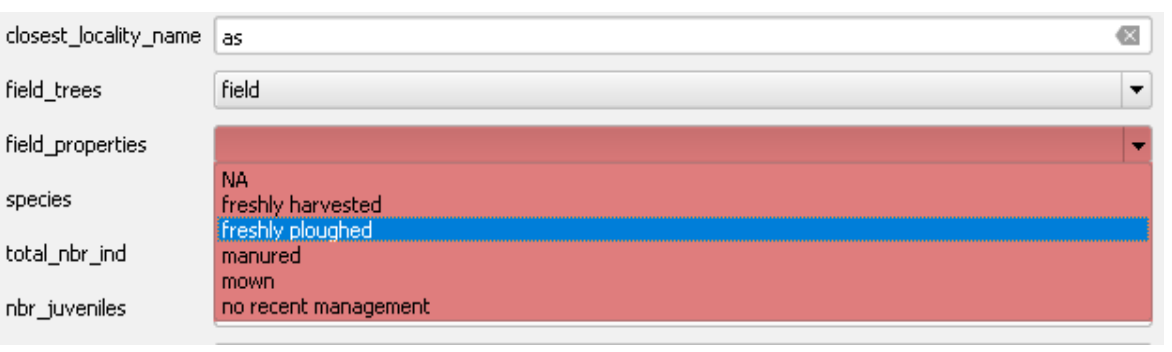

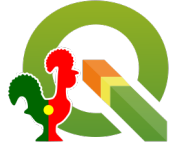

### **Confguração de mapas e formulários em QGIS**

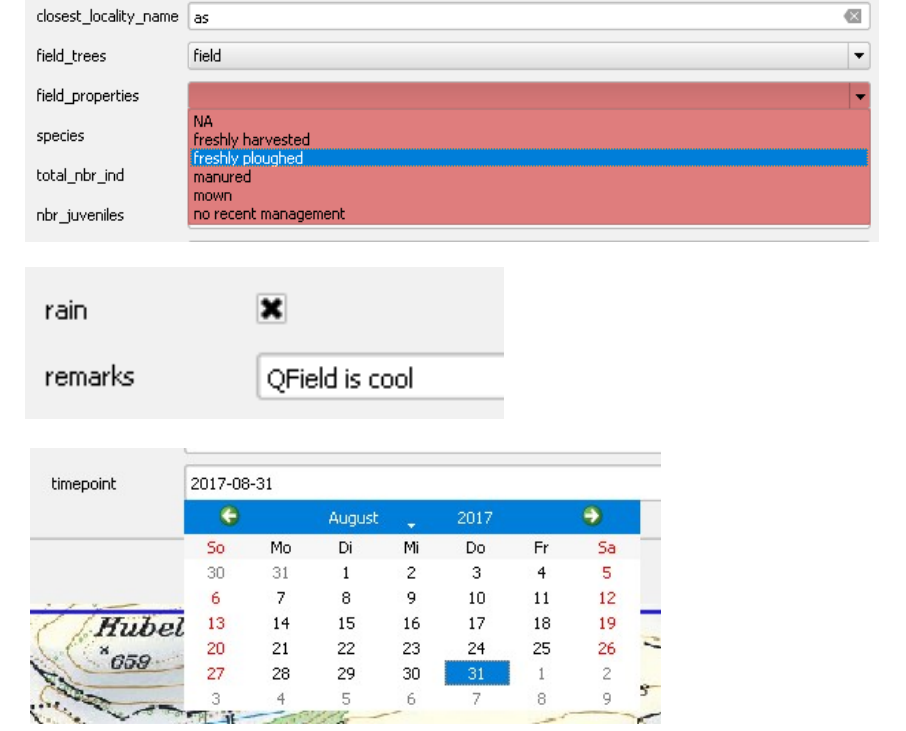

- **Value Map** (Combobox)
- **Relations** (Combobox baseada numa relação entre tabelas)
- **Check Box**
- **Date/Time**
- **External Resource** (fotografia)
- **Text** (números, texto,…)

#### Widgets suportados

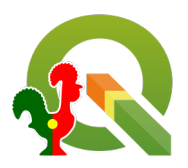

### **Confguração de mapas e formulários em QGIS**

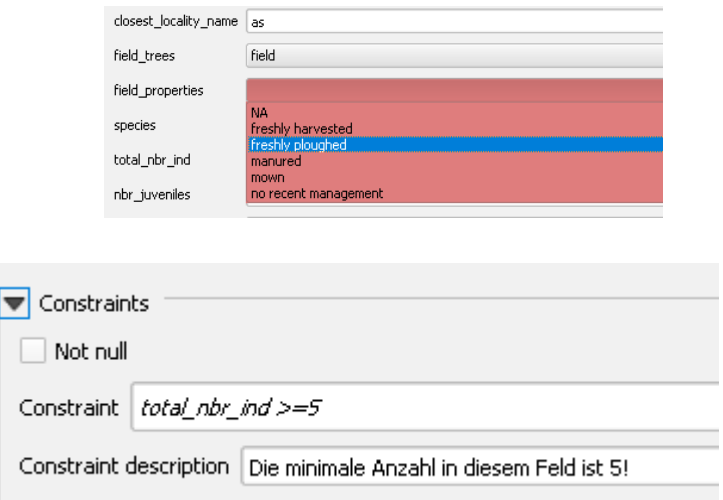

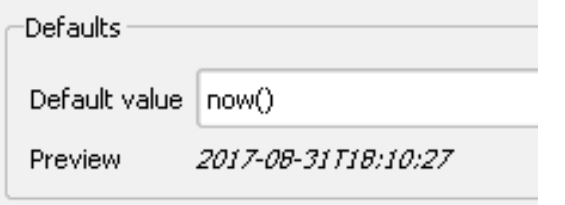

#### **Prevenir introdução de erros com:**

- Combobox (lista de valores/relação de referência)
- Restrições (ex. não estar vazio)
- Definir um tipo de dado
- Usar valores por defeito (ex. data de criação)

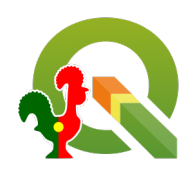

### **Confguração de mapas e formulários em QGIS**

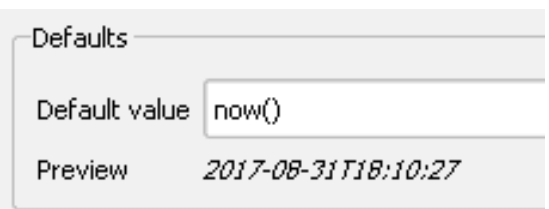

#### **Facilitar a entrada de dados:**

- Valores por defeito (ex. data de criação)
- Variáveis globais (ex. nome do utilizador)
- Expressões (ex. *z(\$geometry)* para a altitude do GPS)

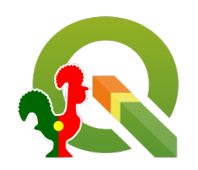

### **Transferência de dados para dispositivo móvel**

- Sem sincronização copiar/colar do PC para tablet
- Com sincronização plugin *QFieldSync*

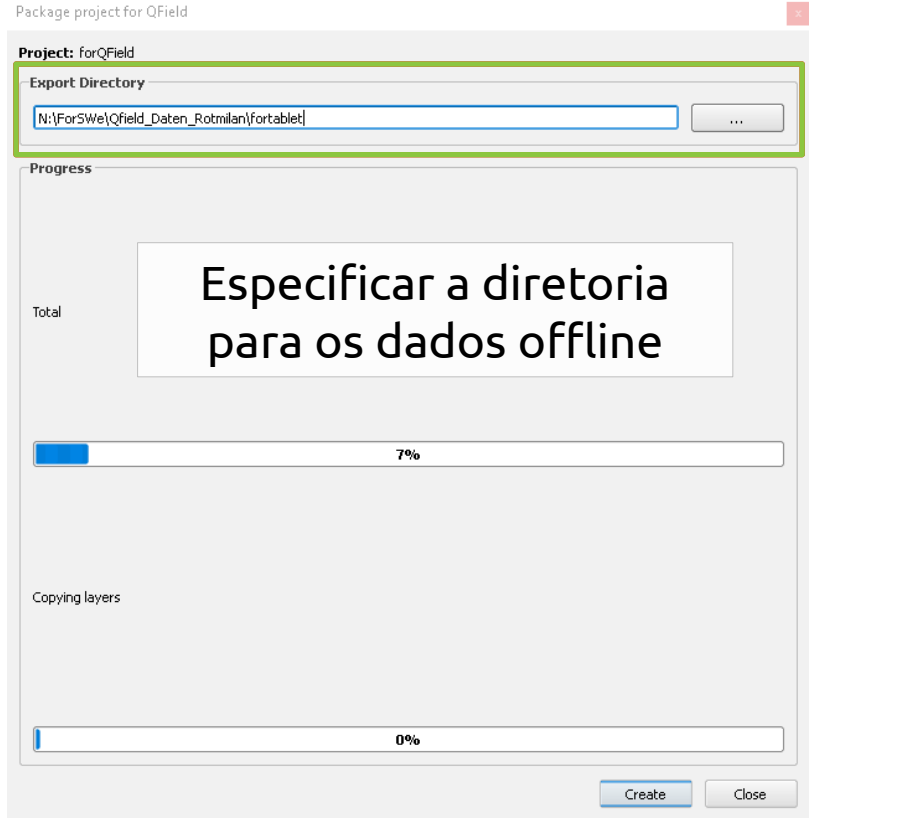

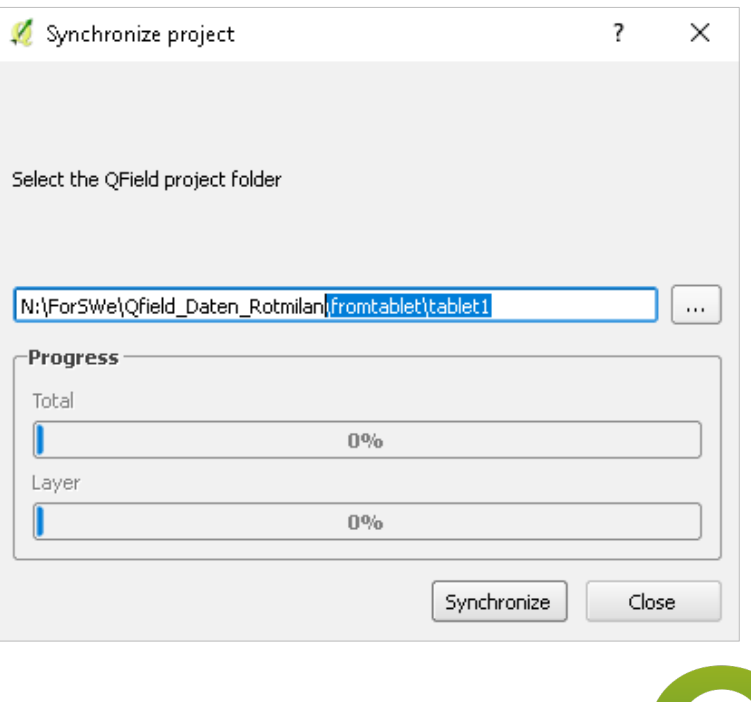

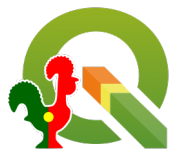

#### **Recolha de dados**

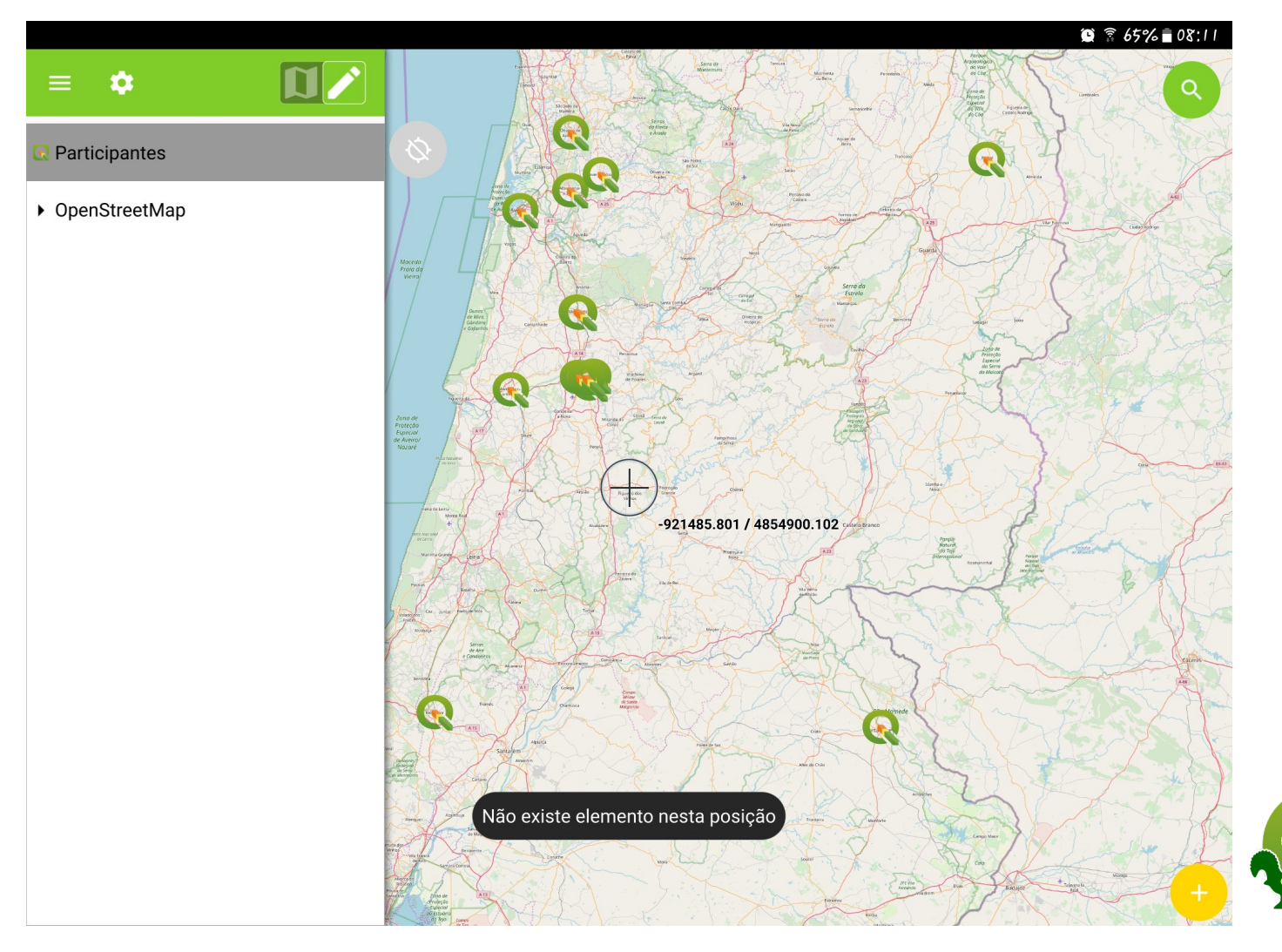

## **Resumindo**

#### Espaço para melhoras

- Geometria não pode ser alterada (apagar ou reiniciar)
- Tabelas/layers com muita informação são mais lentas
- Melhoria no funcionamento de alguns widget's
- Correção de Bugs

#### Forças

- O projecto pode ser facilmente ajustado (mesmo já em digitalização)
- Trabalhar com dados offline
- Possibilidade de sincronização (vários dispositivos a recolher em paralelo)
- Verifcação de dados (valores por defeito, restrições, valores de relações/lista de valores)
- Baseado no GPS. Precisão depende do dispositivo e localização. Melhor precisão com recurso a antenas externas
- Pontos, Linhas e Polígonos podem ser digitalizados

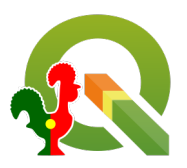

## **Avaliação do evento**

#### Abra o projecto [QGIS Talks Map](https://bit.ly/2qVYdD8) no Qfield e proceda à avaliação do evento através do formulário existente

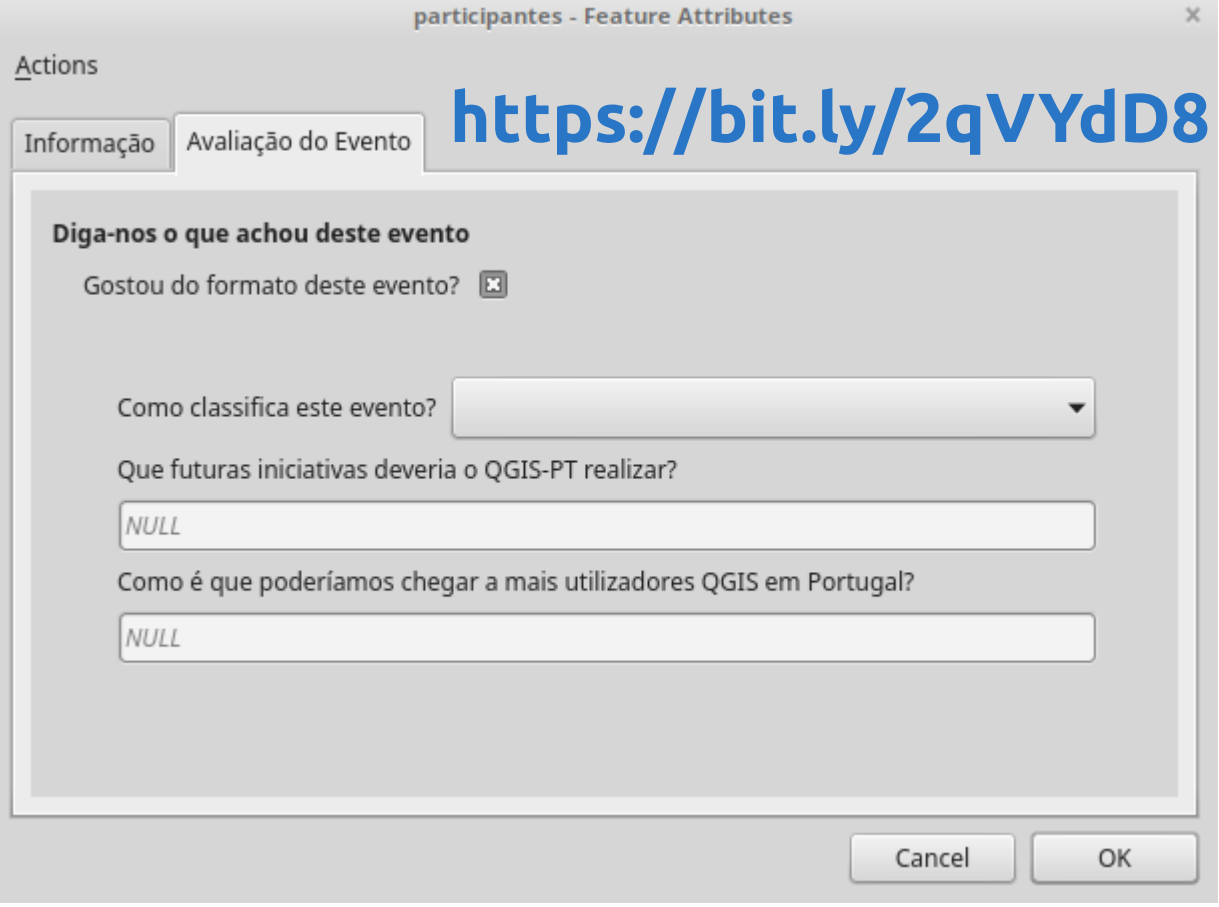

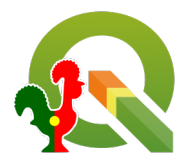